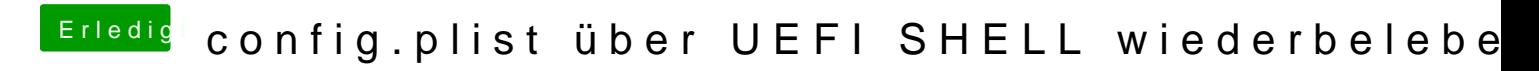

Beitrag von sunraid vom 8. Juni 2019, 20:36

Aber mit der Shell ist es ja auch recht simpel!

mit ls kannst du die Dateien anzeigen

mit rm löschen

und mit cp kopieren